# **BINOMIAL EXPANSIONS** Y1 PURE → SEQUENCES AND SERIES

## **Objective**

lesson link: parkermaths.com/y1binomial

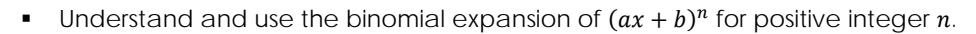

#### **2.1 Key Facts: Informal Binomial Expansion**

- A **binomial** is a polynomial that is the **sum of two terms**  $(e.g. ax + by).$
- We can either use the **binomial formula** or **Pascal's triangle** to expand expressions of the form  $(a + b)^n$ .

#### **Pascal's Triangle**

Pascal's triangle is made up of the binomial coefficients.

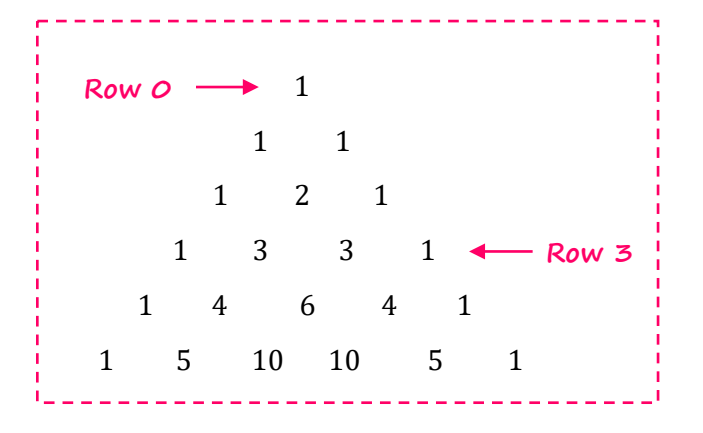

#### **Examples: Simple Binomial Expansions**  $(\triangleright)$

**2.2e.** Expand  $(x + y)^4$ . **2.2p.** Expand  $(x + y)^5$ .

 $(x + y)^4 = x^4 + 4x^3y + 6x^2y^2 + 4xy^3 + y^4$ 

**2.3e.** Expand  $(x + 2)^5$ .

$$
(x + 2)^5 = x^5 + 5x^4(2) + 10x^3(2)^2 + 10x^2(2)^3 + 5x(2)^4 + 2^5
$$
  
=  $x^5 + 10x^4 + 40x^3 + 80x^2 + 80x + 32$ 

**2.3p.** Expand  $(y + 3)^4$ .

**2.4e.** Expand  $(3 - 2y)^4$ .

$$
(3-2y)^4 = 3^4 + 4(3)^3(-2y) + 6(3)^2(-2y)^2 + 4(3)(-2y)^3 + (-2y)^4
$$
  
= 81 + 4(27)(-2y) + 6(9)(4y^2) + 4(3)(-8y^3) + 16y^4  
= 81 - 216y + 216y^2 - 96y^3 + 16y^4

**2.4p.** Expand  $(3x - 2)^3$ .

### **3.1 Key Facts: Factorial Notation**

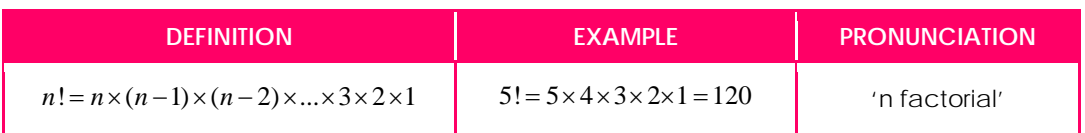

#### *Quickfire Questions*

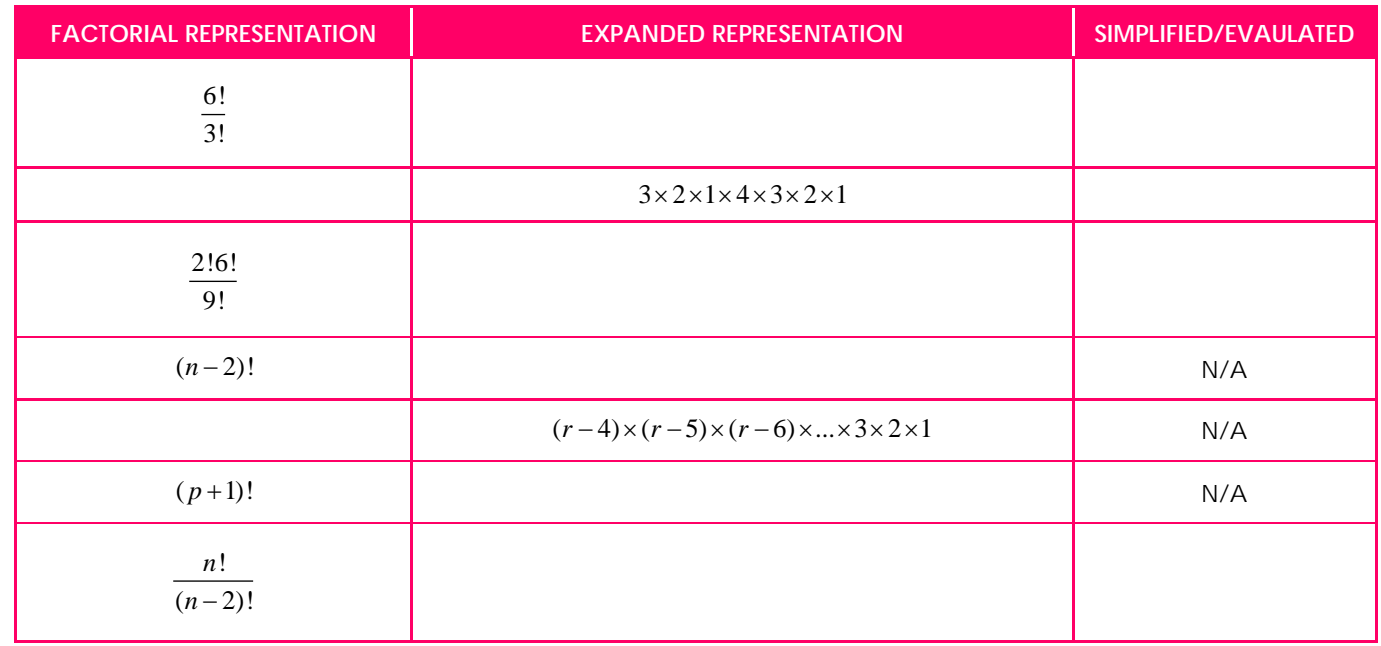

## **3.2 Key Facts: Binomial Coefficients**

Binomial coefficient can be calculated as follows:

Row  
\n
$$
n \rightarrow r
$$
\n
$$
r = \frac{n!}{r!(n-r)!}
$$
\ne.g. 
$$
\binom{5}{5} = {}^{5}C_{3} = \frac{5!}{3!(5-3)}
$$
\n
$$
= \frac{5!}{3!2!}
$$
\n
$$
= 10
$$

**Top tips:** Rows and entries start at 0.

> Your calculator can evaluate binomial coefficients directly.

#### **3.4 Quickfire Questions** ۯ

(a) Use your calculator to evaluate the following:

(i) 8  $\binom{8}{3}$  $\begin{pmatrix} 8 \\ 3 \end{pmatrix} =$  (ii)  ${}^{15}C_5 =$  (iii)  ${}^{15}C_2 =$ 

(b) Use your answers to part (a) to write down the value of:

(i) 
$$
{}^{15}C_{13} =
$$
 (ii)  $\begin{pmatrix} 15 \\ 10 \end{pmatrix} =$ 

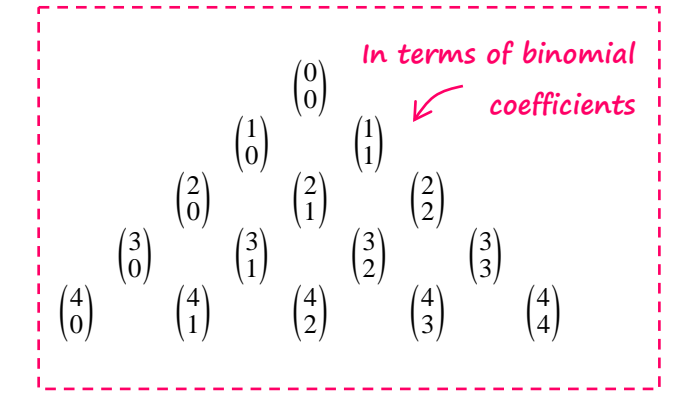

Notice the symmetry in Pascal's triangle

$$
\circ \quad \text{E.g. } \binom{5}{1} = \binom{5}{4} = 5
$$

(iii) 
$$
{}^{15}C_2 =
$$

<sup>1</sup> 2 2 ( ) ... ... ( ) 1 2 −− − + = + + ++ ++ ∈ *n n n <sup>n</sup> nr r n nn n ab a ab a b a b b n <sup>r</sup>* where ! !( )! = = − *n r <sup>n</sup> <sup>n</sup> <sup>C</sup> <sup>r</sup> rn r* **BINOMIAL FORMULA (IN FORMULA BOOKLET)**

#### **Examples: Binomial Expansion (Formula)** $\mathcal{D}$

**3.5e.** Find and simplify the first 5 terms in the expansion of  $(2 - x)^8$  in ascending powers of x.

$$
(2 - x)^{8} = 2^{8} + {8 \choose 1} (2)^{7} (-x)^{1} + {8 \choose 2} (2)^{6} (-x)^{2} + {8 \choose 3} (2)^{5} (-x)^{5} + {8 \choose 4} (2)^{4} (-x)^{4} + ...
$$
  
= 256 + 8(128)(-x) + 28(64)(x^{2}) + 56(32)(-x^{5}) + 70(16)(x^{4}) + ...  
= 256 - 1024x + 1792x^{2} - 1792x^{3} + 1120x^{4}

**3.5p.** Find and simplify the first 4 terms in the expansion of  $(1 - 2x)^9$  in ascending powers of x.

Example: Finding a Single Term  
3.6e. Find the coefficient of 
$$
x^6
$$
 in the expansion of  
 $(2x + 5)^8$   
 $x^6$  term:  $\binom{8}{2}(2x)^6(5)^2 = 28(64x^6)(25)$ 

 $= 44800x^6$ 

**3.6p.** Find the coefficient of  $x^2$  in the expansion of  $(3x - 4)^7$ 

∴ coefficient of  $x^6$  is 44800

#### **3.7 Quickfire Questions**

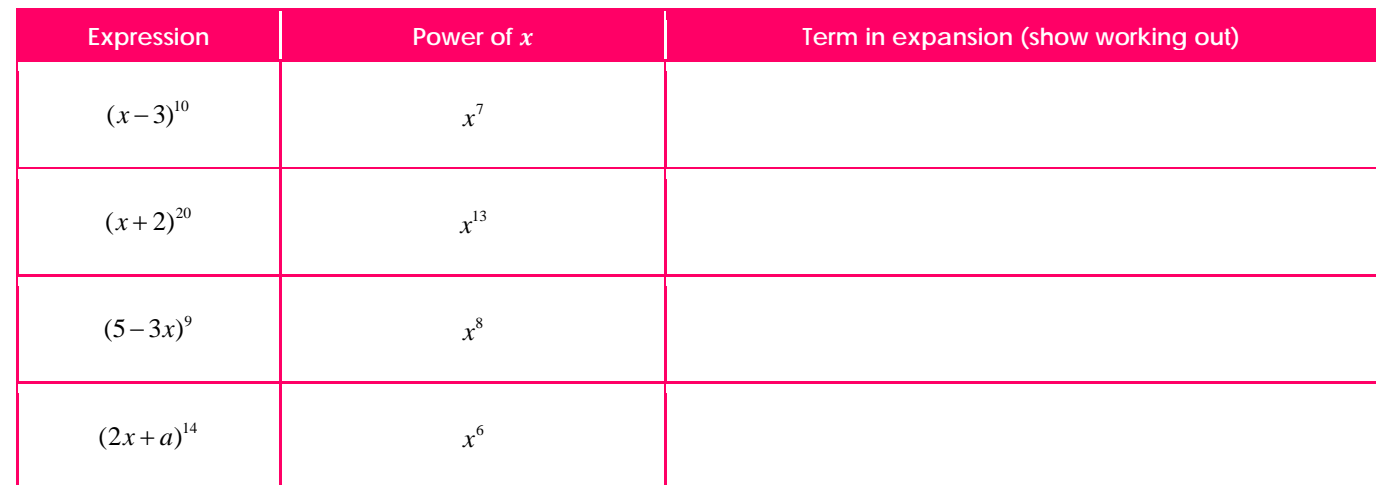